## **ASCENDER ParentPortal - Quick Checklist**

**Campus: Accept Student & Issue ParentPortal ID**

## **NOTE:** These steps are completed in TxEIS Registration.

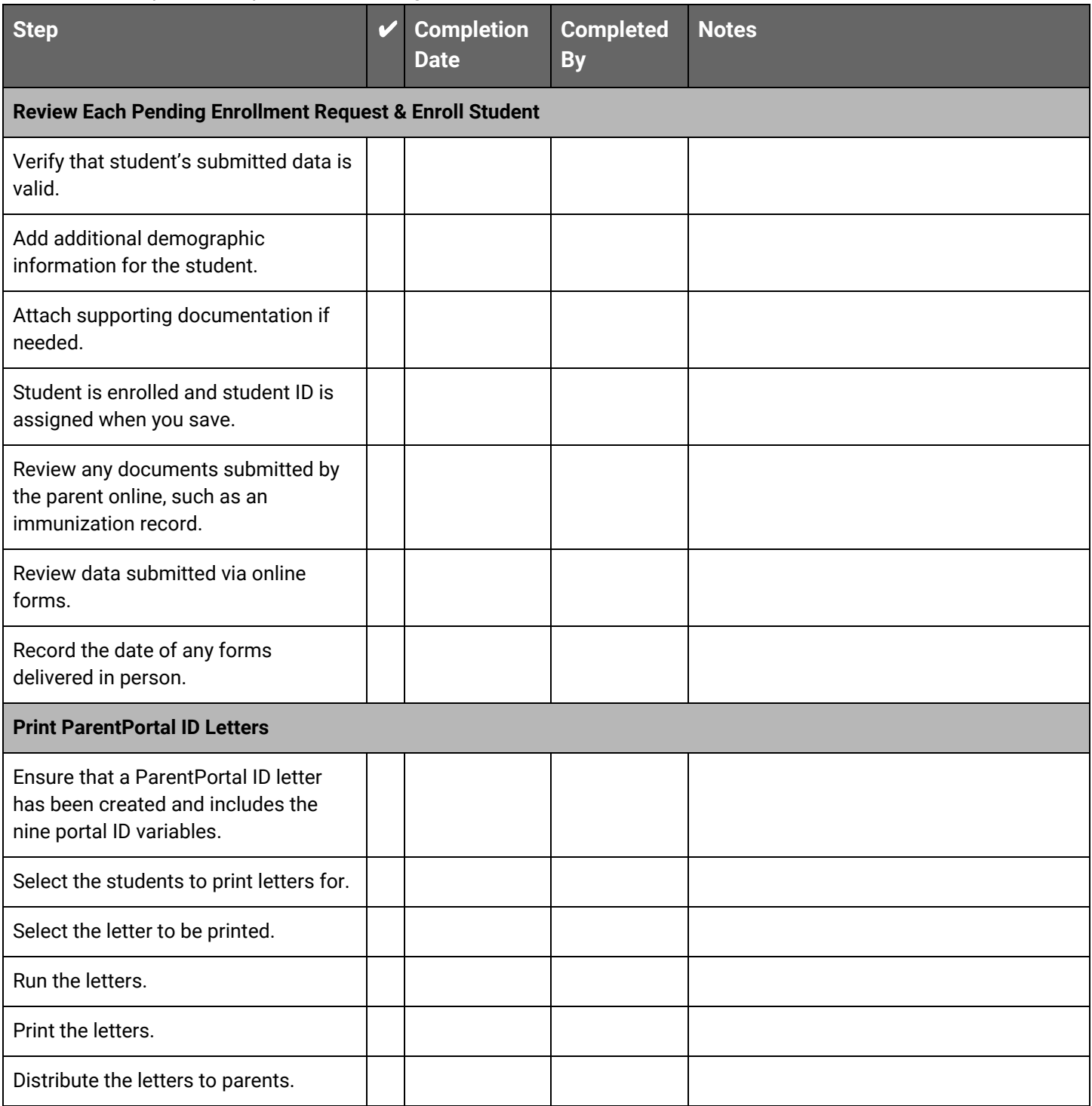